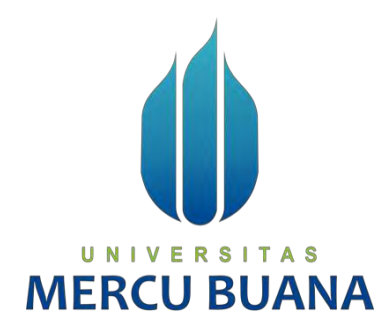

## **SISTEM PEMESANAN DAN PENCARIAN JASA PENCUCIAN, PERBAIKAN TAS DAN SEPATU BERBASIS WEB**

**(STUDI KASUS : G-Shole LAUNDRY)**

NAZMI AULIA 41816110027 HANA PRASETIYO DIENNIDA 41816110086 DEWI SRI UTAMI 41816110015

**PROGRAM STUDI SISTEM INFORMASI FAKULTAS ILMU KOMPUTER UNIVERSITAS MERCU BUANA JAKARTA**

**2020**

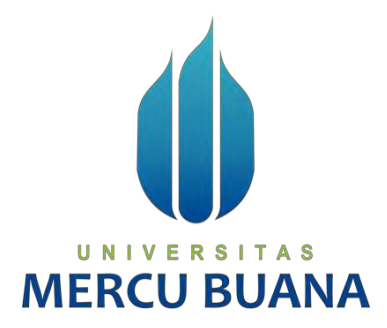

# **SISTEM PEMESANAN DAN PENCARIAN JASA PENCUCIAN, PERBAIKAN TAS DAN SEPATU BERBASIS WEB (STUDI KASUS : G-Shole LAUNDRY)**

*Laporan Tugas Akhir*

Diajukan Untuk Melengkapi Salah Satu Syarat

Memperoleh Gelar Sarjana Komputer

Oleh:

ERSITA

NAZMI AULIA 41816110027<br>PRASETIYO DIENNIDA 41816110086 HANA PRASETIYO DIENNIDA 41816110086<br>DEWI SRI UTAMI 41816110015 DEWI SRI UTAMI

N I

- V

s

**PROGRAM STUDI SISTEM INFORMASI FAKULTAS ILMU KOMPUTER** 

**UNIVERSITAS MERCU BUANA** 

**JAKARTA**

**2020**

## SURAT PERNYATAAN ORISINALITAS

Yang bertanda tangan dibawah ini:

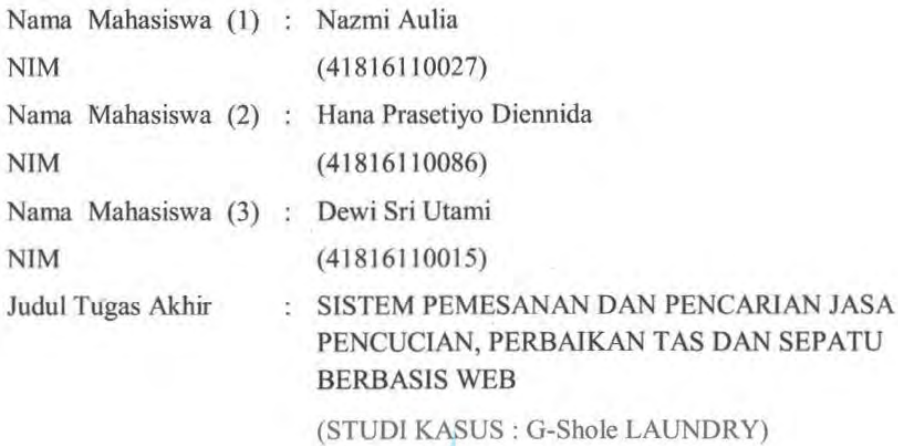

Menyatakan bahwa Laporan Tugas Akhir ini adalah hasil karya nama yang tercantum diatas dan bukan plagiat. Apabila ternyata ditemukan di dalam laporan Tugas Akhir ini terdapat unsur plagiat, maka nama diatas siap untuk mendapatkan sanksi akademik yang terkait dengan hal tersebut.

Jakarta, 14 September 2020 ETERAI (S. 82814AHF667307222 UNIVERSI 6000 **MERCU** Nazmi Aulia

¥

#### SURAT PERNYATAAN PERSETUJUAN PUBLIKASI TUGAS AKHIR

Sebagai mahasiswa Universitas Mercu Buana, saya yang bertanda tangan di bawah ini:

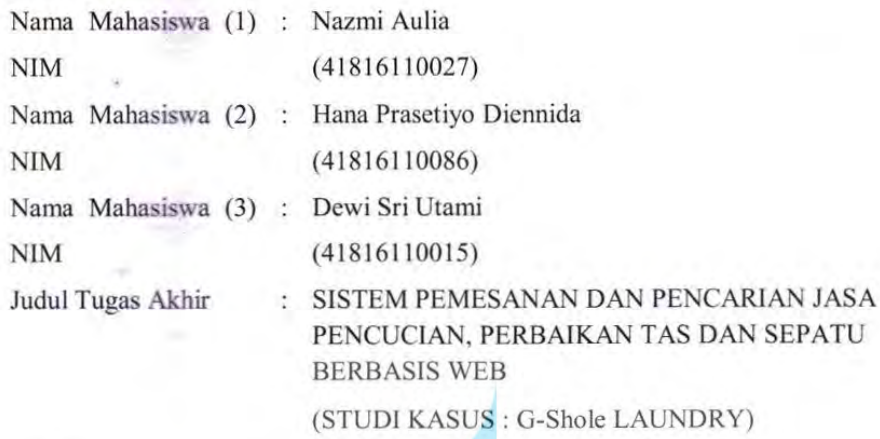

Dengan ini memberikan izin dan menyetujui untuk memberikan kepada Universitas Mercu Buana Hak Bebas Royalti Noneksklusif (None-exclusive Royalty Free Right) atas karya ilmiah saya yang berjudul diatas beserta perangkat yang ada (jika diperlukan).

Dengan Hak Bebas Royalti/Noneksklusif ini Universitas Mercu Buana berhak menyimpan, mengalihmedia/formatkan, mengelola dalam bentuk pangkalan data (database), merawat dan mempublikasikan tugas akhir saya.

Selain itu, demi pengembangan ilmu pengetahuan di lingkungan Universitas Mercu Buana, saya memberikan izin kepada Peneliti di Lab Riset Fakultas Ilmu Komputer, Universitas Mercu Buana untuk menggunakan dan mengembangkan hasil riset yang ada dalam tugas akhir untuk kepentingan riset dan publikasi selama tetap mencantumkan nama saya sebagai penulis/pencipta dan sebagai pemilik Hak Cipta.

Demikian pernyataan ini saya buat dengan sebenarnya.

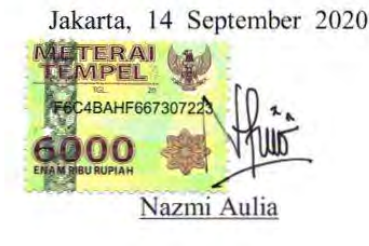

### **LEMBAR PENGESAHAN**

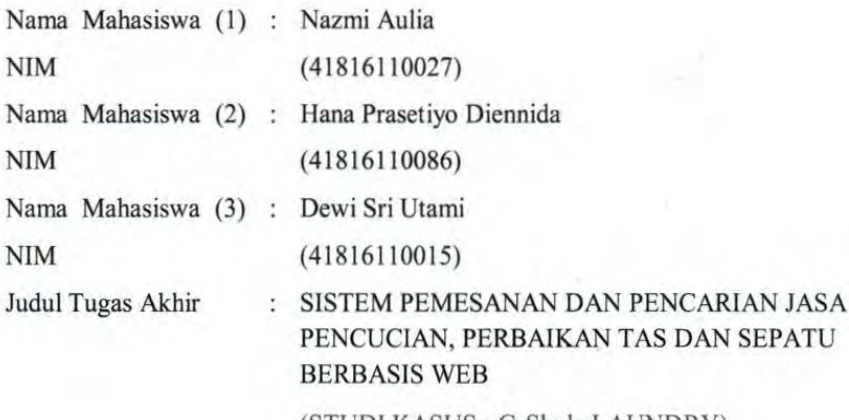

(STUDI KASUS: G-Shole LAUNDRY)

Tugas Akhir ini telah diperiksa dan disidangkan sebagai salah satu persyaratan untuk memperoleh gelar Sarjana pada Program Studi Sistem Informasi, Fakultas Ilmu Komputer, Universitas Mercu Buana.

Jakarta, 02 September 2020

Menyetujui,

(Bagus Priambodo ST,M.Ti)

S UNI Mengetahui,

(Inge Handriani, M.Ak., M.MSI) Koordinator Tugas Akhir

Rawns

(Ratna Mutu Manikam, S.Kom., MT) KaProdi Sistem Informasi

### **ABSTRAK**

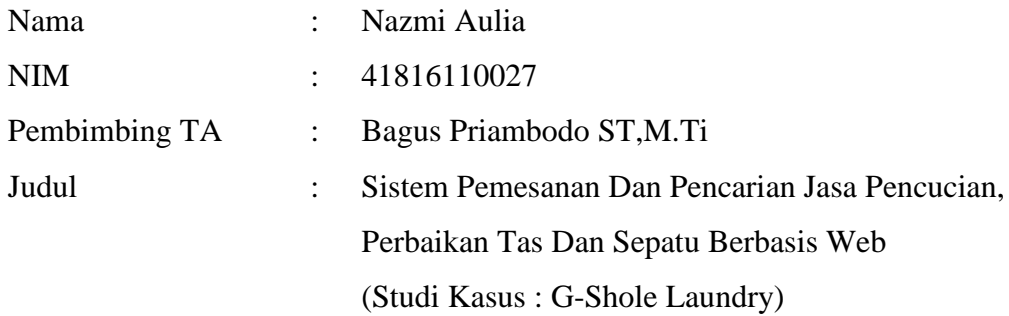

Abstrak - Pemanfaatan teknologi informasi menyebabkan penggunaan e-commerce berkembang sangat pesat. Beraneka ragam layanan dikembangkan oleh pelaku ecommerce untuk meningkatkan layanan kepada *customer*. Salah satu layanan yang sering digunakan oleh e-commerce adalah layanan antar jemput. Layanan antar jemput akan menghemat waktu dan memudahkan *customer* dalam bertransaksi. Pada penelitian ini kami menggunakan metode pengembangan sistem SDLC (waterfall model) untuk menyediakan jasa antar jemput perawatan sepatu dan tas dalam usulan aplikasi *laundry*. Sistem informasi jasa *laundry* dapat melakukan pencarian dan pemesanan jasa pencucian serta perbaikan sepatu dan tas. Hasil dari pengujian aplikasi dilakukan menggunakan *black box testing,* menunjukan bahwa aplikasi dapat digunakan untuk transaksi jasa *laundry* dan reparasi tas dan sepatu. Selain itu aplikasi juga dapat menyediakan fitur untuk antar jemput *laundry* ke lokasi *customer.* **BUAR** 

Kata Kunci: *black box testing, customer*, layanan antar jemput, pencarian dan pemesanan, sistem informasi jasa *laundry*, SDLC (waterfall).

### **ABSTRACT**

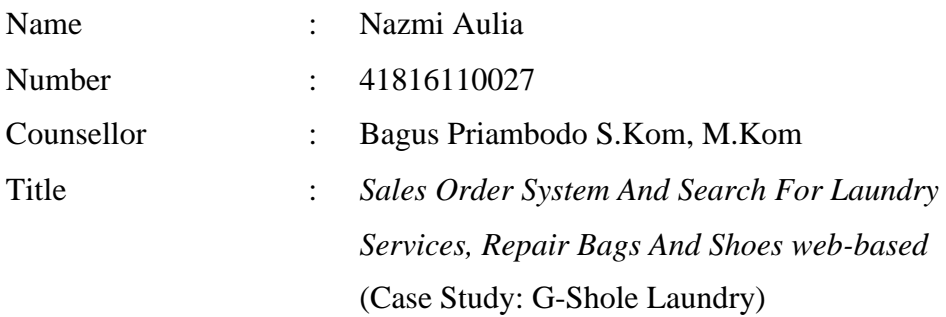

*Abstract - Information technology causes e-commerce user increases rapidly. The variety of services are developed by e-commerce players to improve services to customers. One of the services oftenly used by e-commerce is the shuttle service. Shuttle service will save time and make it easier for customers to transaction. In this study, we used the SDLC (waterfall model) system development method to provide shuttle services for shoe and bag care in the proposed laundry application. Laundry service information systems can search and order washing and repair services for shoes and bags. The results of testing the application using black box testing show that the application can be used for transactions for laundry services and repair of bags and shoes. In addition, the application can also provide a feature to pick up laundry to the customer's location.*

*Keywords: black box testing, customer, shuttle service, search and order, laundry service information system, SDLC (waterfall).*

# UNIVERSITAS **MERCU BUANA**

### **KATA PENGANTAR**

Puji syukur penulis panjatkan kehadirat Allah Subhanahu Wata'ala atas limpahan rahmat dan karunia-Nya, sehingga penulis dapat menyelesaikan skripsi dengan judul "Sistem Pemesanan Dan Pencarian Jasa Pencucian, Perbaikan Tas Dan Sepatu Berbasis Web (Studi Kasus : G-Shole Laundry)". Penyusunan skripsi ini diajukan untuk melengkapi salah satu syarat memperoleh gelar Sarjana Komputer pada Universitas Mercu Buana.

Dalam penyusunan skripsi terdapat hambatan dan rintangan yang penulis hadapi, namun dengan bantuan dan dukungan berbagai pihak sehingga penulis dapat menyelesaikan skripsi ini. Oleh karena itu, penulis mengucapkan terima kasih kepada:

- 1. Prof. Dr. Ngadino Surip, MS selaku rektor Universitas Mercu Buana
- 2. Ratna Mutu Manikam, S.Kom, MT selaku ketua prodi Sistem Informasi
- 3. Bagus Priambodo ST,M.Ti selaku dosen pembimbing skripsi
- 4. Yaya Sudarya Triana, M.Kom, Ph.D selaku dosen pembimbing akademik
- 5. Seluruh jajaran dosen dan staff Fakultas Ilmu Komputer
- 6. Kedua orang tua, kakak dan adik yang telah memberi dukungan penuh
- 7. Seluruh teman-teman seperjuangan jurusan Sistem Informasi
- 8. Seluruh responden yang telah bersedia membantu dalam pengisian s kuisioner F R A

Semua pihak yang tidak dapat disebutkan dan telah memberikan dukungan terhadap penulis.

Akhir kata, penulis mohon maaf apabila terdapat kesalahan dan berharap semoga skripsi ini dapat bermanfaat bagi pembaca.

Jakarta, 14 September 2020

Nazmi Aulia

viii

## **DAFTAR ISI**

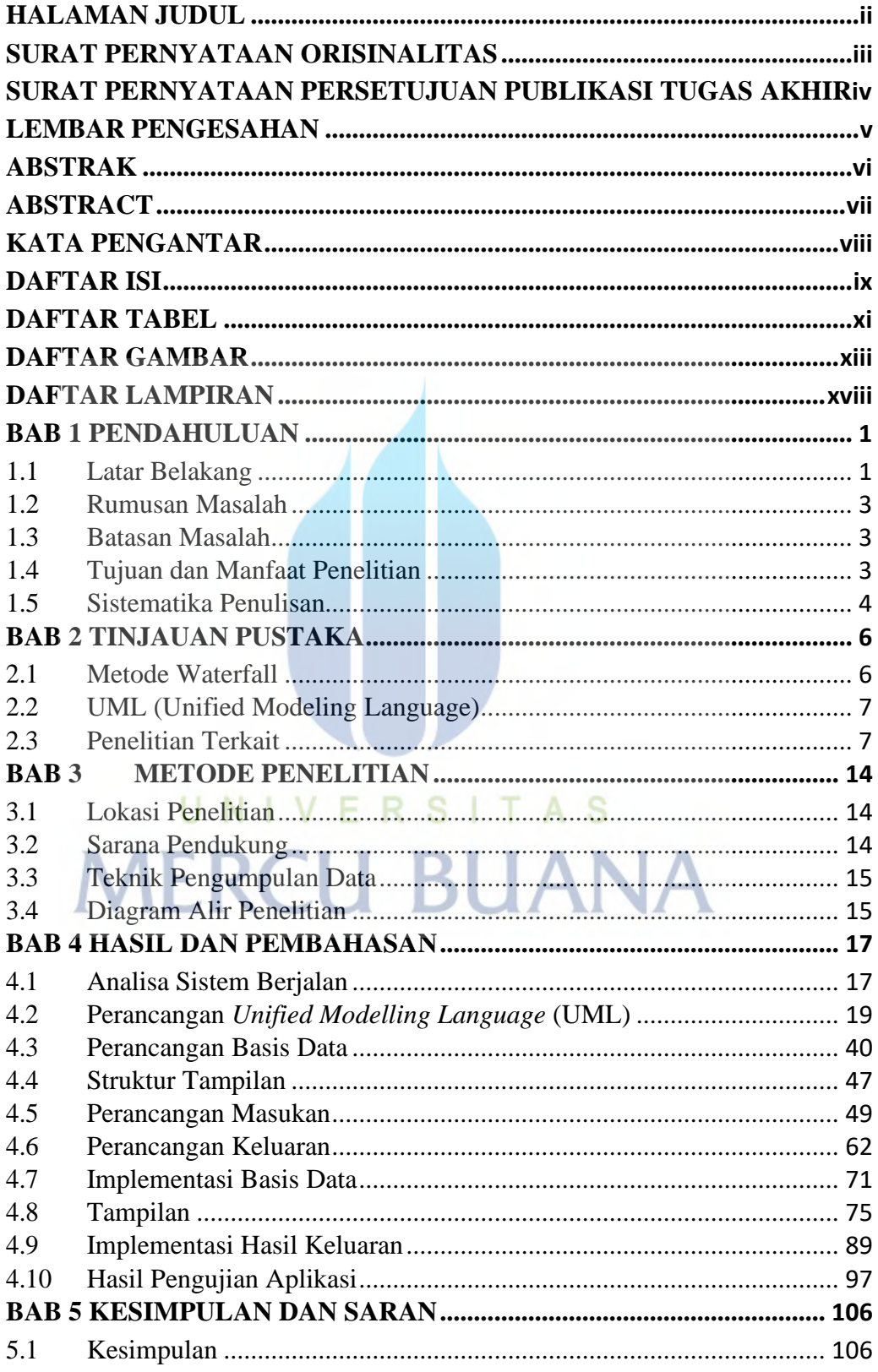

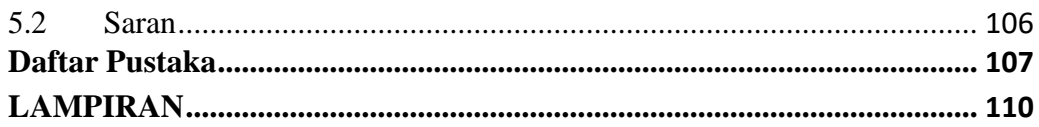

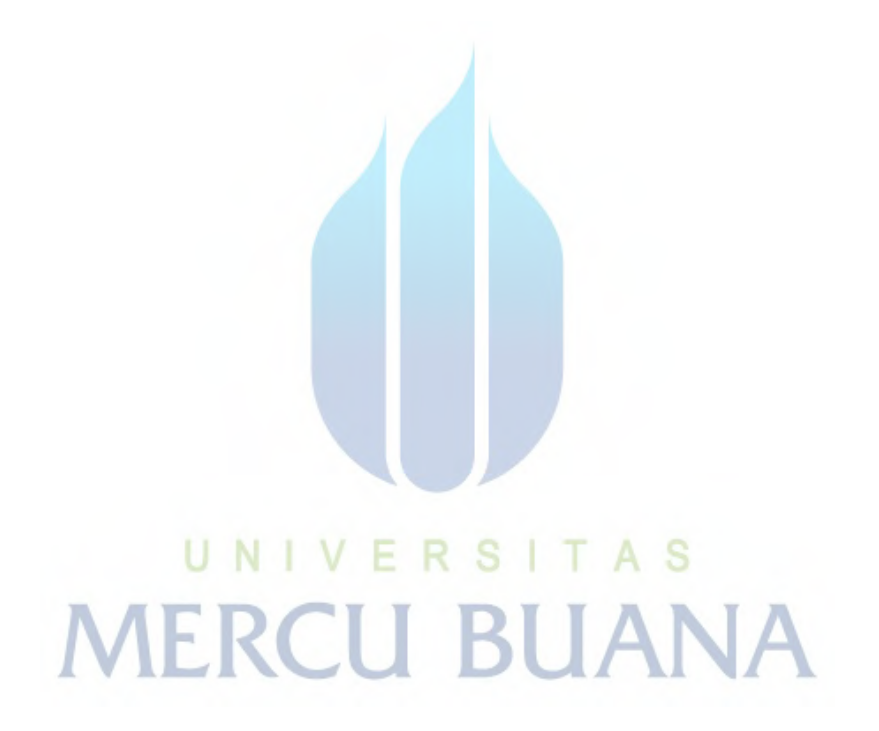

 $\pmb{\mathsf{X}}$ 

## **DAFTAR TABEL**

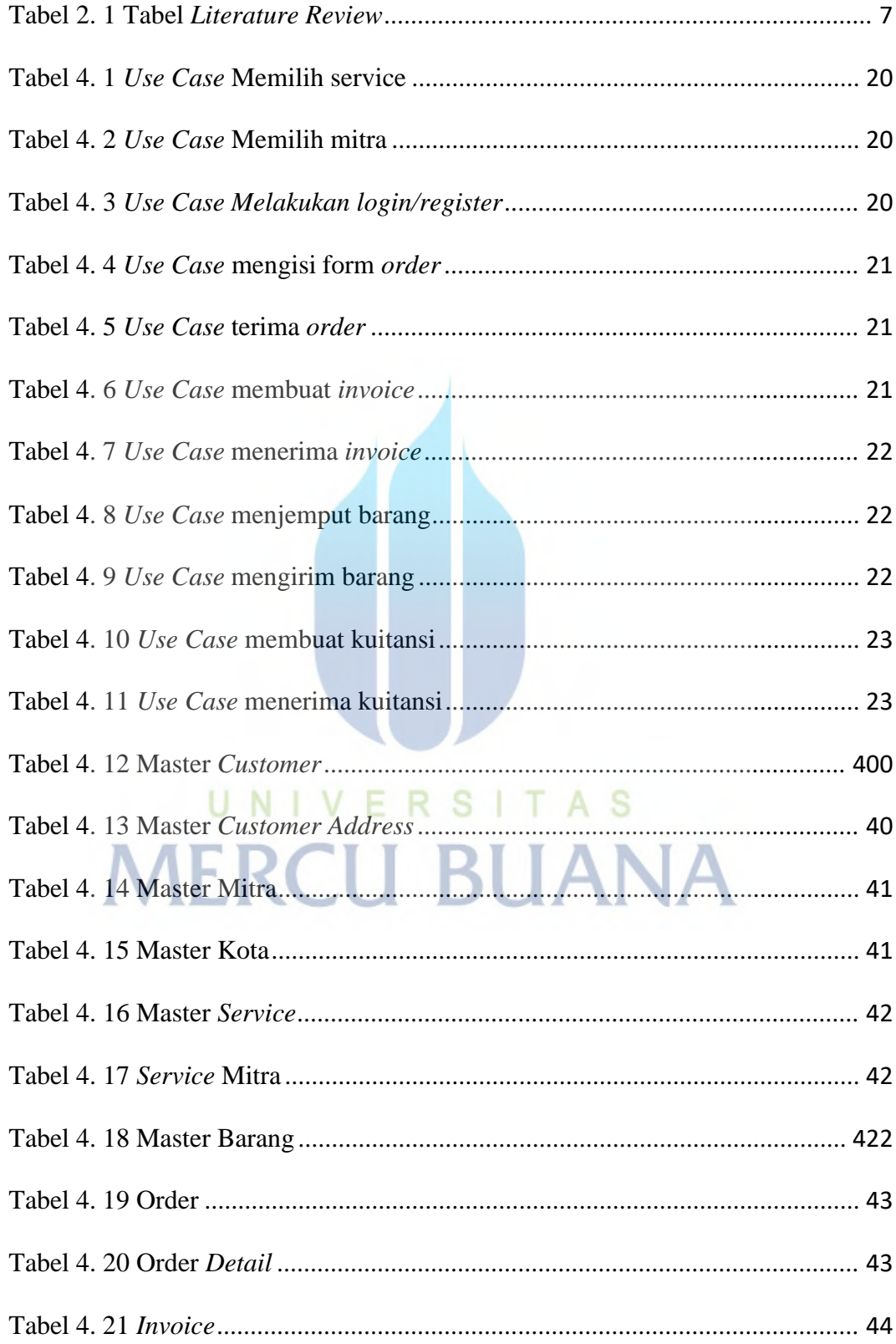

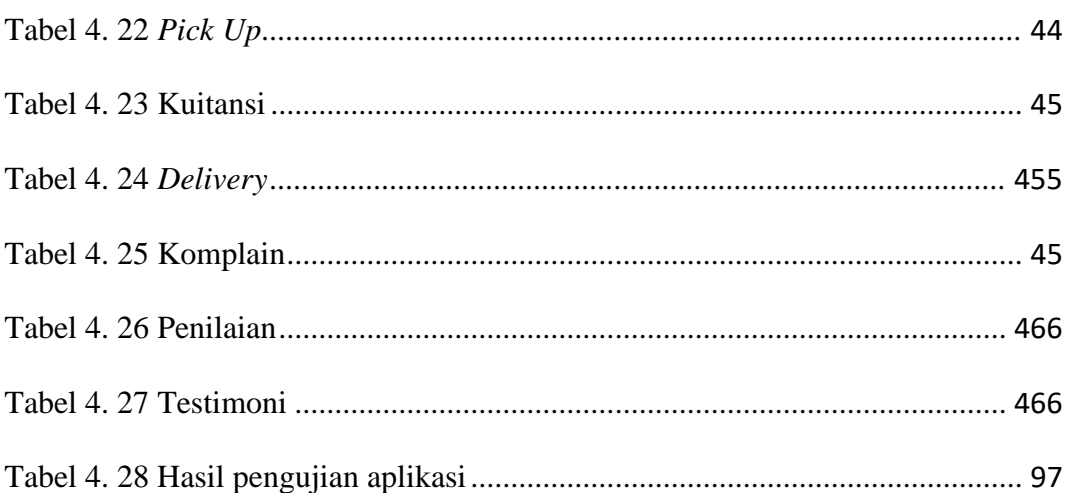

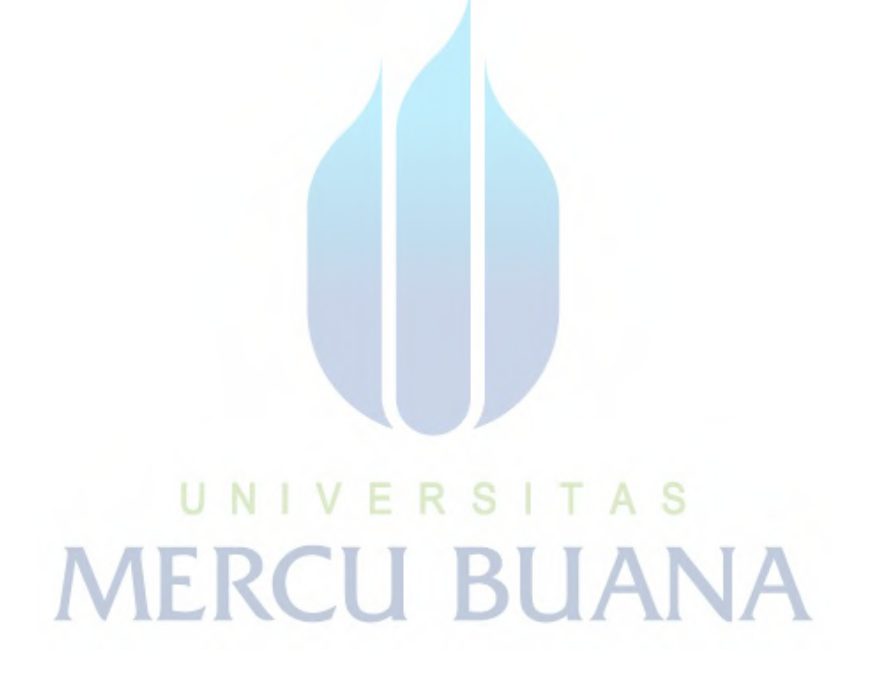

## **DAFTAR GAMBAR**

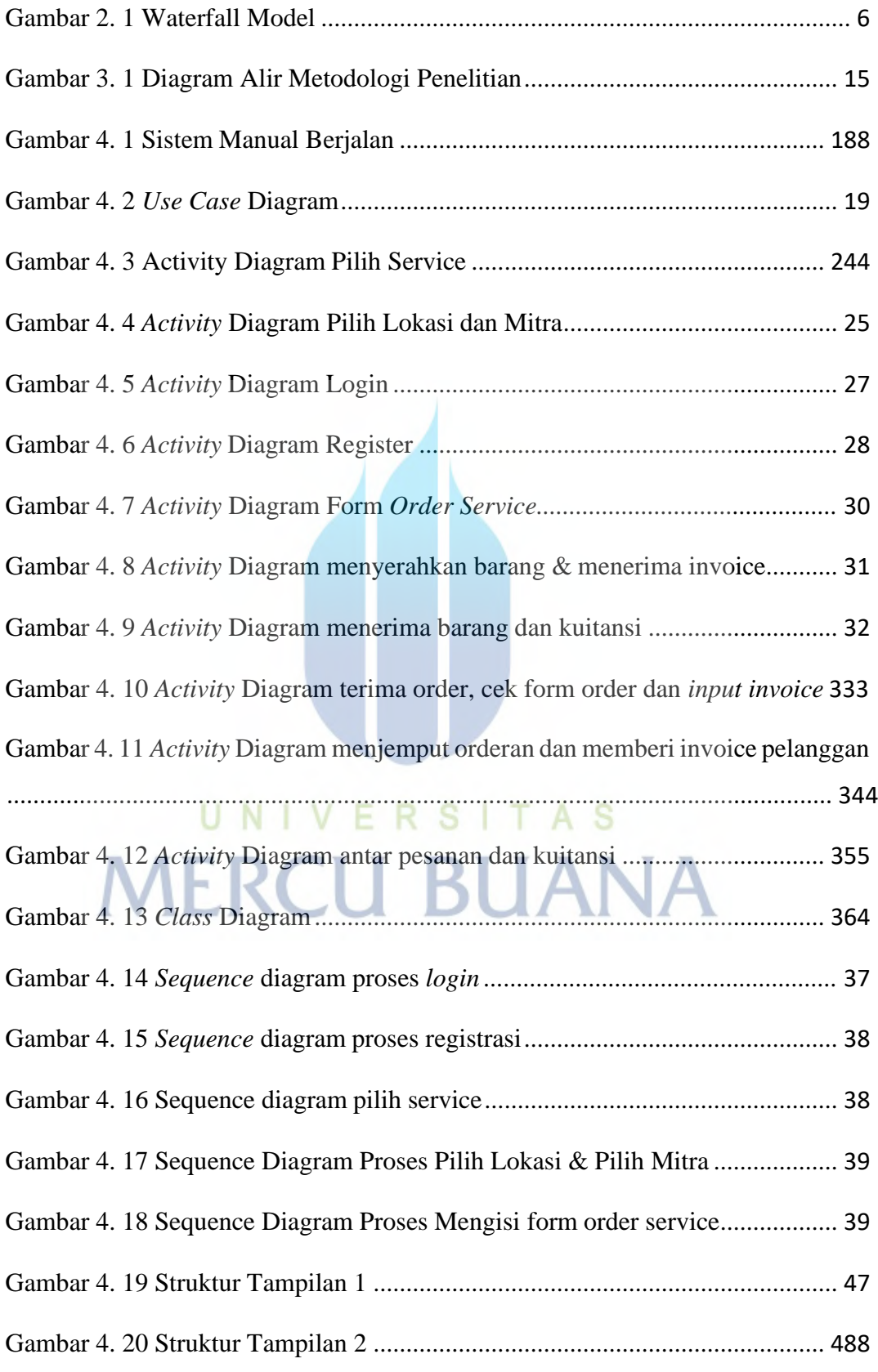

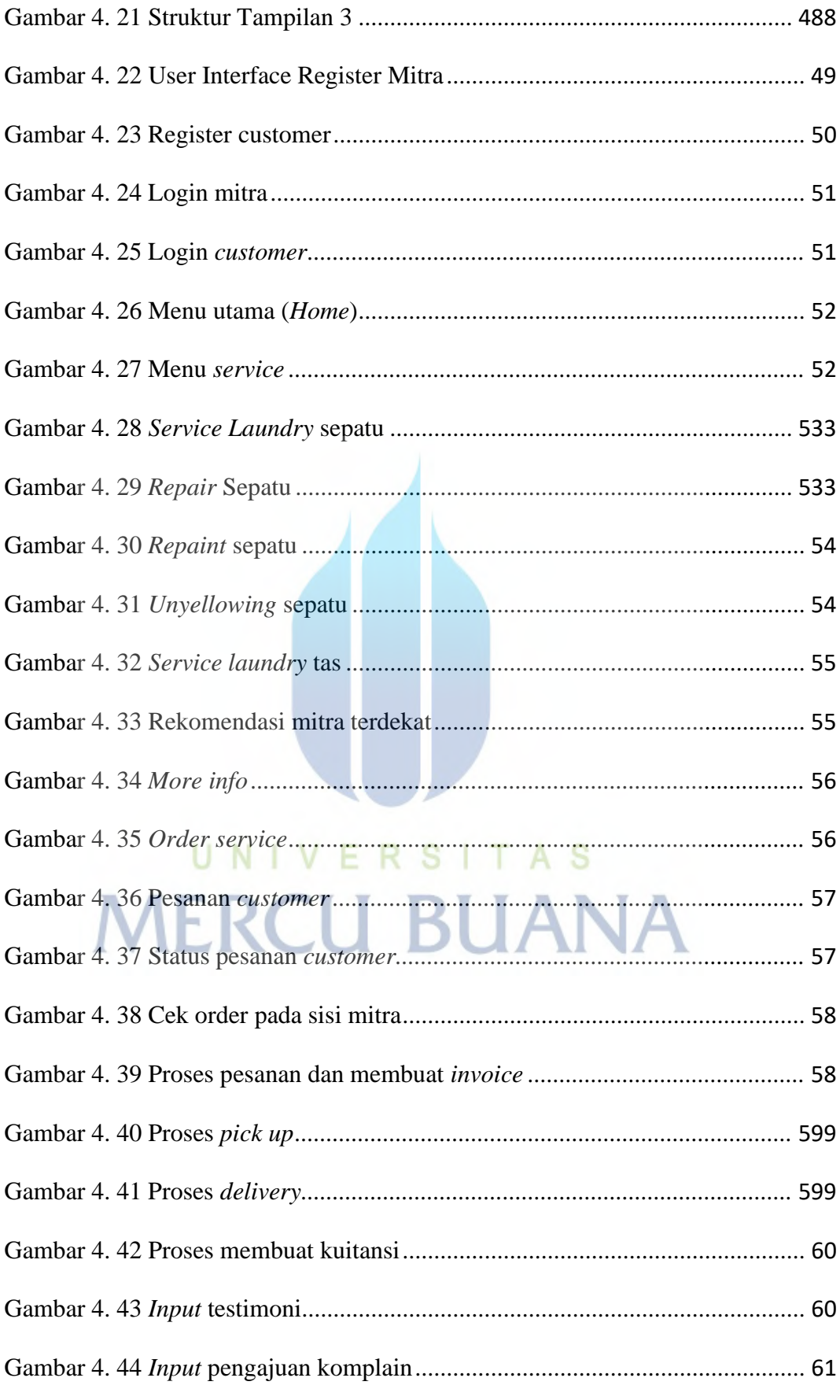

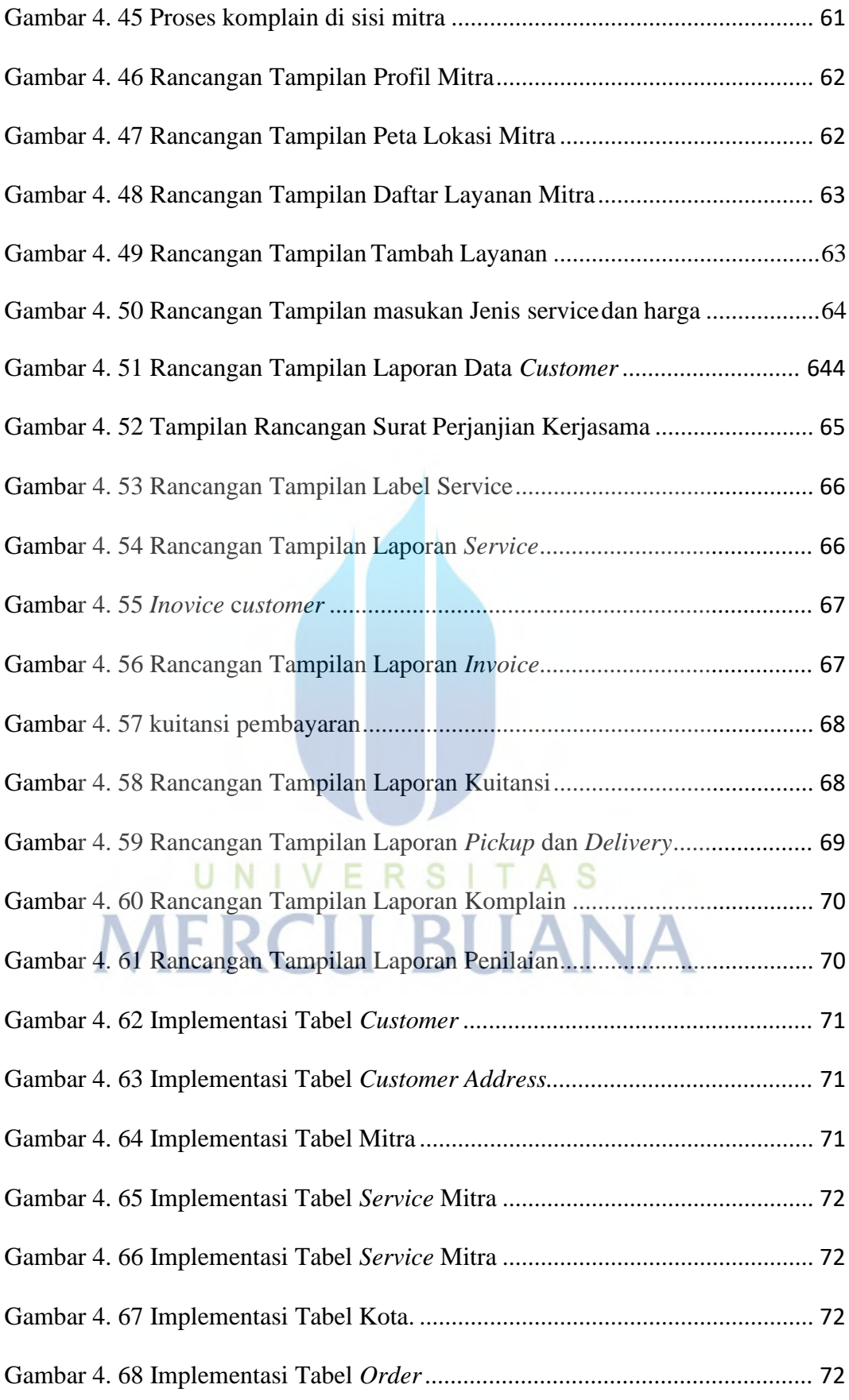

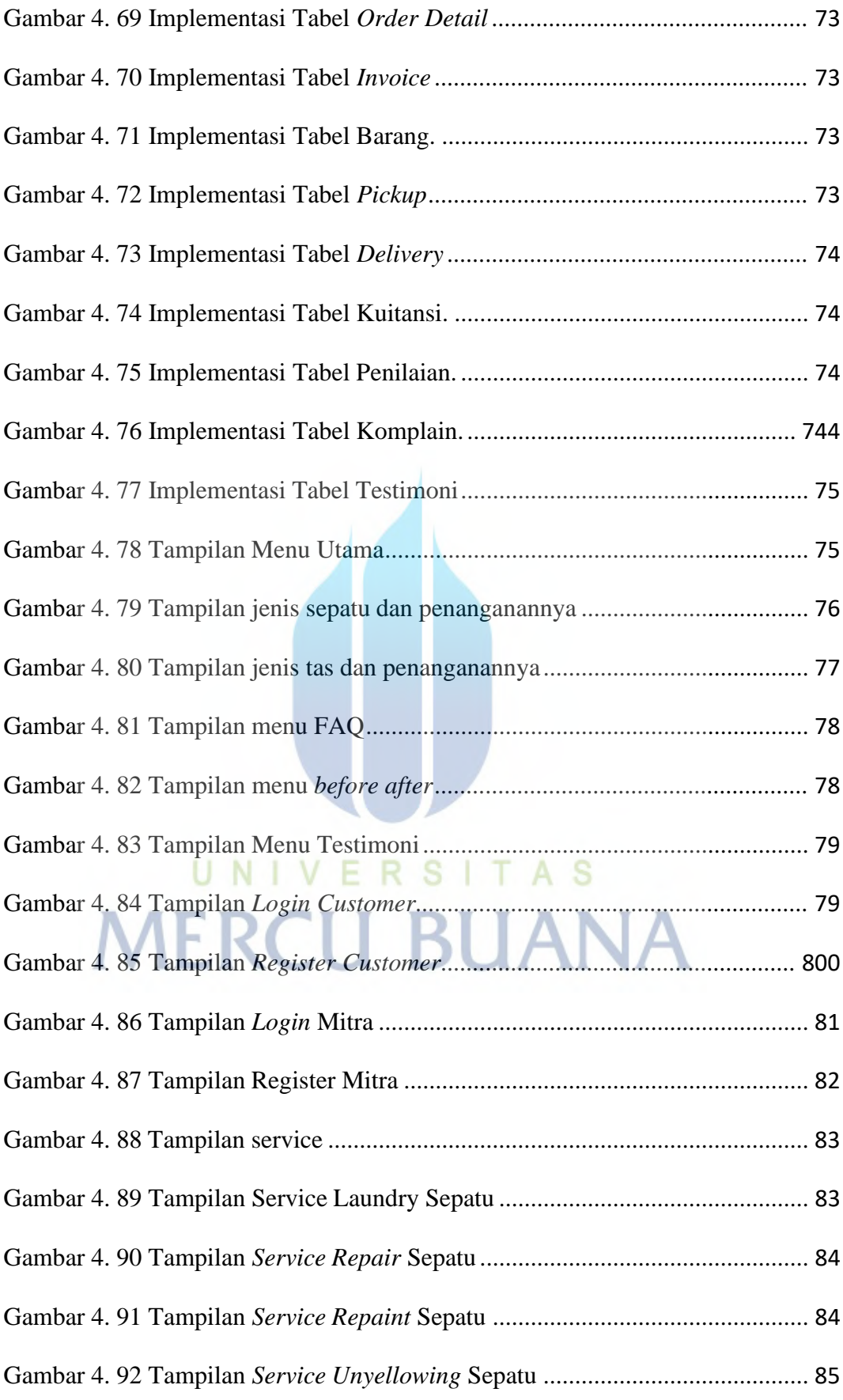

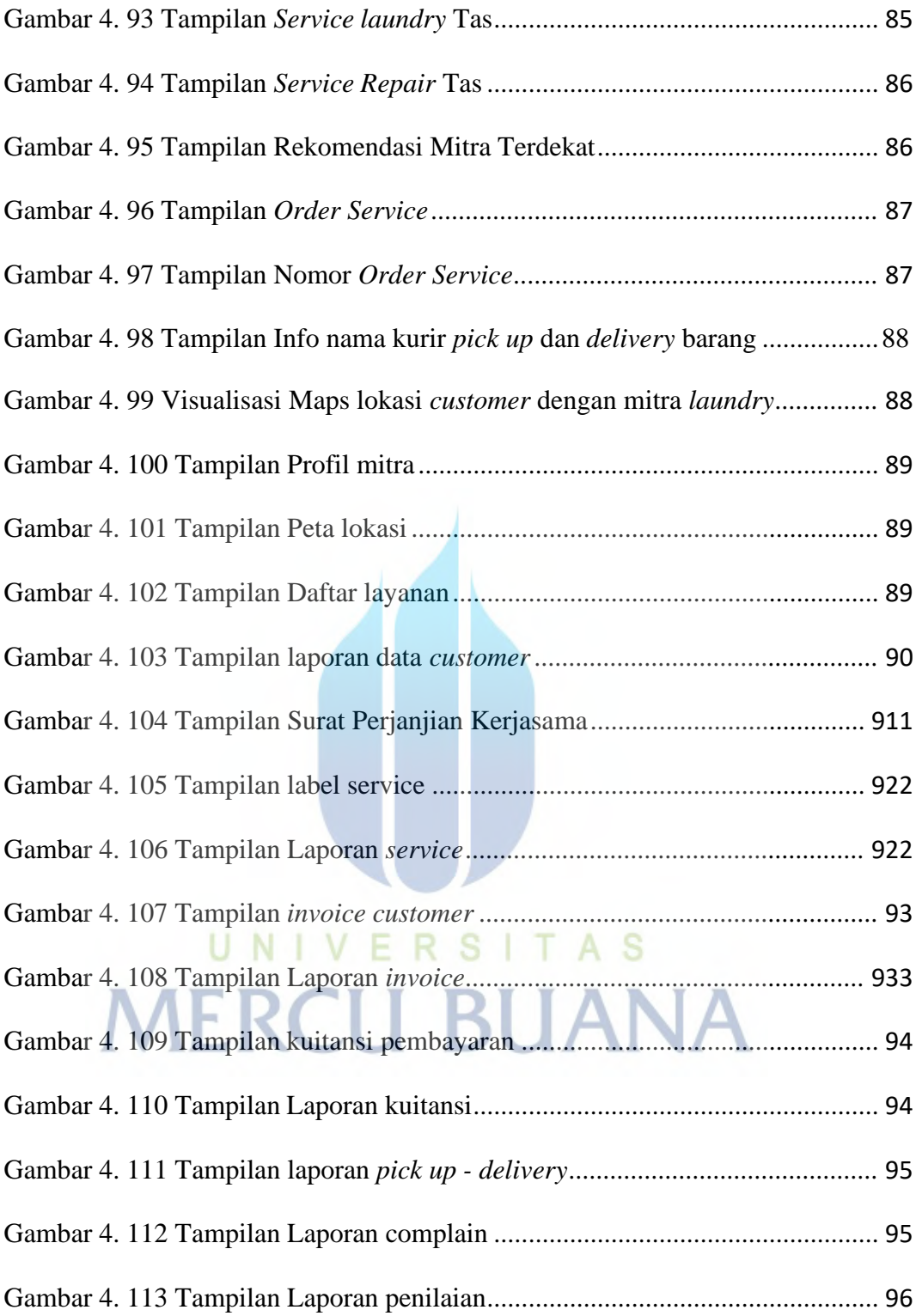

## **DAFTAR LAMPIRAN**

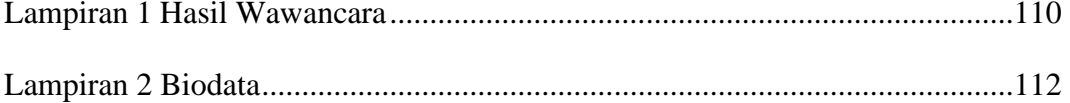

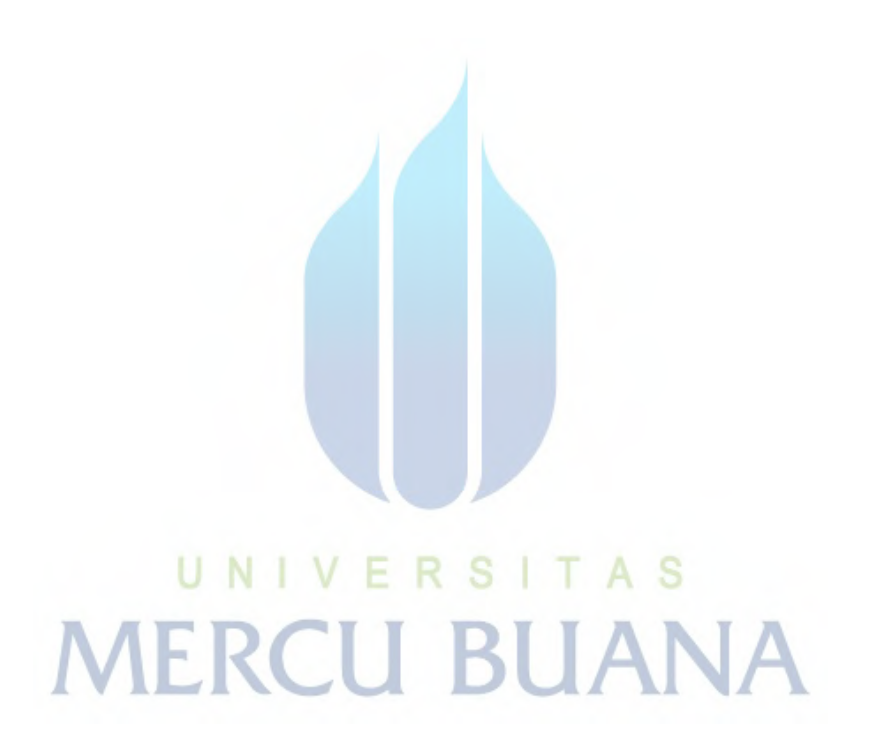

xviii